- **Wikiprint Book**
- **Title: Hacks & Tricks**

**Subject: eDokumenty - elektroniczny system obiegu dokumentów, workflow i CRM - DeployerGuide/HaksAndTricks**

**Version: 2**

**Date: 07/03/24 07:22:30**

## **Table of Contents**

*Hacks & Tricks 3 Jak poznać jak nazywa sie pole z bazy danych widoczne w formularzu? 3*

## **Hacks & Tricks**

## **Jak poznać jak nazywa sie pole z bazy danych widoczne w formularzu?**

Prawym klawiszem najeżdżamy na label lub pole i wybieramy opcję inspektora "Zbadaj element" (Chrome, Firefox). Nazwa jest ukryta w 6 znakach.

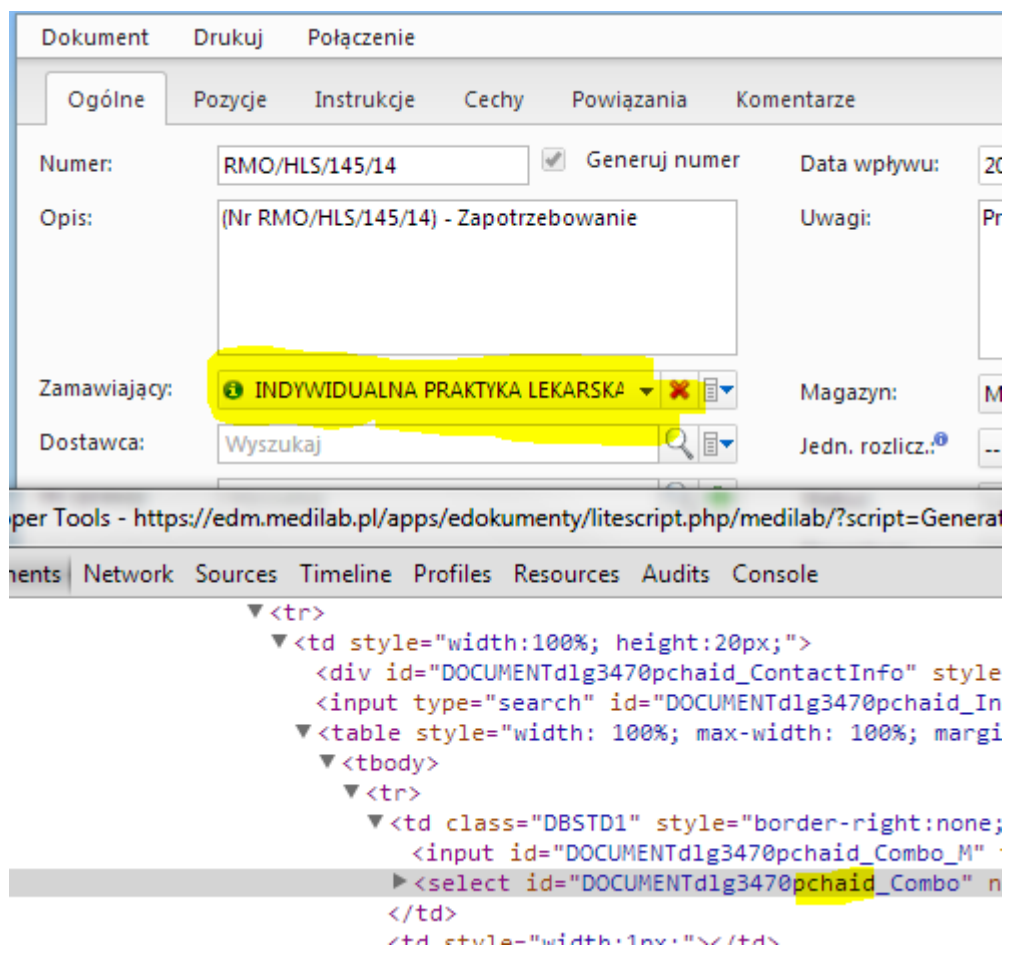